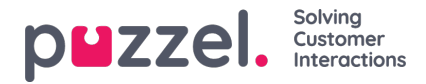

# **Discover SCIM API capabilities**

As shown in the section **Endpoints and supported Operations** there are several endpoints that can be used to discover capabilities of the API. This section shows how those endpoints can be used to retrieve information from them.

### **Service provider configuration**

The following request obtains the service provider configuration.

GET https://<br/>base-address>/scim/ServiceProviderConfig

#### **Example response**

```
{
2 "authenticationSchemes": [
\begin{array}{cc} 3 & \{ \\ 4 & \end{array}4 "name": "OAuth Bearer Token",<br>5 "description":
         "description":
6 "Authentication scheme using the OAuth Bearer Token Standard",
         "specUri": "http://www.rfc-editor.org/info/rfc6750",
8 "documentationUri": "http://help.puzzel.com/id/oauth.html",
9 "type": "oauthbearertoken",<br>10 "primary": true
           y:<br>"primary": true
11 }
12 ],
13 "meta": {
14 "resourceType": "ServiceProviderConfig",<br>15 "created": "0001-01-01T00:00:00"
15 "created": "0001-01-01T00:00:00",<br>16 "lastModified": "0001-01-01T00:00
         "lastModified": "0001-01-01T00:00:00"
17 \;}
18 "bulk": {
         "supported": false
20<br>2121 "documentationUri": "https://developer.puzzel.com/scim/",<br>22 "etag": {
      "eta": {
23 "supported": false
24 },
25 "filter": {
26 "maxResults": 1000,<br>27 "supported": true
         "supported": true
28 },<br>29 "
      "changePassword": {
30 "supported": false
31 },<br>32 "r
32 "patch": {
         "supported": true
\begin{array}{c} 34 \\ 35 \end{array}35 "sort": {
         "supported": false
37 },
      "schemas": [
39 "urn:ietf:params:scim:schemas:core:2.0:ServiceProviderConfig"
40 ]
41}
```
## **Resource types**

The following request obtains the supported resource types.

GET https://<br/>base-address>/scim/ResourceTypes

#### **Example response**

{

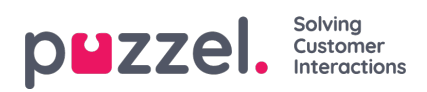

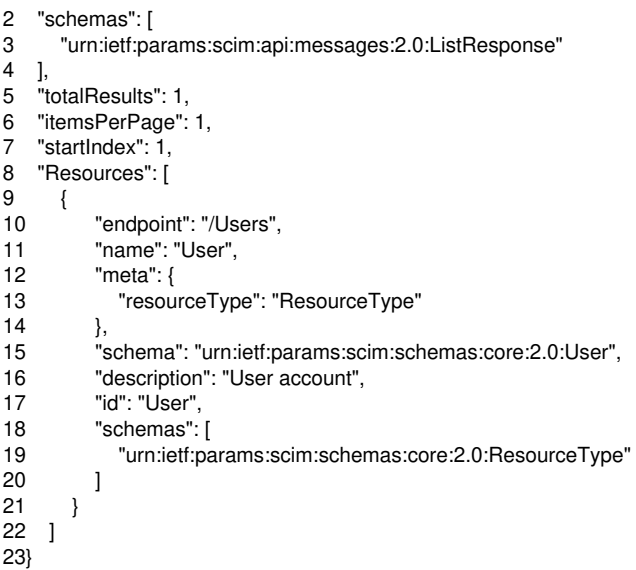

#### **Schemas**

The following request obtains the supported schemas.

GET https://<br/>base-address>/scim/Schemas

Because of the large size the response is not included in this document.